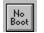

Help for NoBoot

Properties

## <u>Control Information</u> <u>Getting Custom Controls Written</u>

#### Description

NoBoot allows a program to enable and disable Ctrl-Alt-Del. This is accomplished using VRBTD.386. This VxD must be installed in the [386Enh] section of the SYSTEM.INI file.

At run-time, this controls Enabled property determines whether or not Ctrl-Alt-Del works. When Enabled is True, Ctrl-Alt-Del works. When False, Ctrl-Alt-Del does not work.

#### **File Name**

NOBOOT1.VBX

#### **Object Type**

MabryNoBoot

**Distribution Note** When you develop and distribute an application that uses NoBoot, you should install the file NOBOOT1.VBX into the users Windows SYSTEM directory. NoBoot has version information built into it. So, during installation, you should ensure that you are not overwriting a newer version of NoBoot.

## Properties

All of the properties that apply to this control are in this table. Properties that have special meaning for this control or that only apply to this control are marked with an asterisk (\*).

| <u>Align</u>   | <u>Name</u>   |
|----------------|---------------|
| <u>Enabled</u> | <u>Parent</u> |
| <u>Height</u>  | <u>Tag</u>    |
| <u>Index</u>   | <u>Тор</u>    |
| <u>Left</u>    | <u>Width</u>  |

# **Control Information**

## Credits

NoBoot was written by James Shields. His address is 71231,2066 on CompuServe, or mabry@halcyon.com on Internet. If you must send something via U.S. Mail, the address is:

Mabry Software Post Office Box 31926 Seattle, WA 98103-1926

© Copyright 1994 by James Shields / Mabry Software

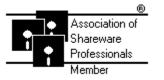

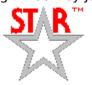

## **Getting Custom Controls Written**

If you or your organization would like to have custom controls written, you can contact me at the following:

James Shields Mabry Software Post Office Box 31926 Seattle, WA 98103-1926 Phone: 206-634-1443

Fax: 206-632-0272 BBS: WinDev BBS 206-634-0783

CompuServe: 71231,2066 Internet: mabry@halcyon.com

You can also contact Zane Thomas. He can be reached at:

Zane Thomas Post Office Box 300 Indianola, WA 98342 CompuServe: 72060,3327